OMApp – Cloud Application for Automatic Image Mosaicking and Georeferencing

> Second training event in Montenegro end-users

24 May 2022

Žarko Zečević University of Montengro

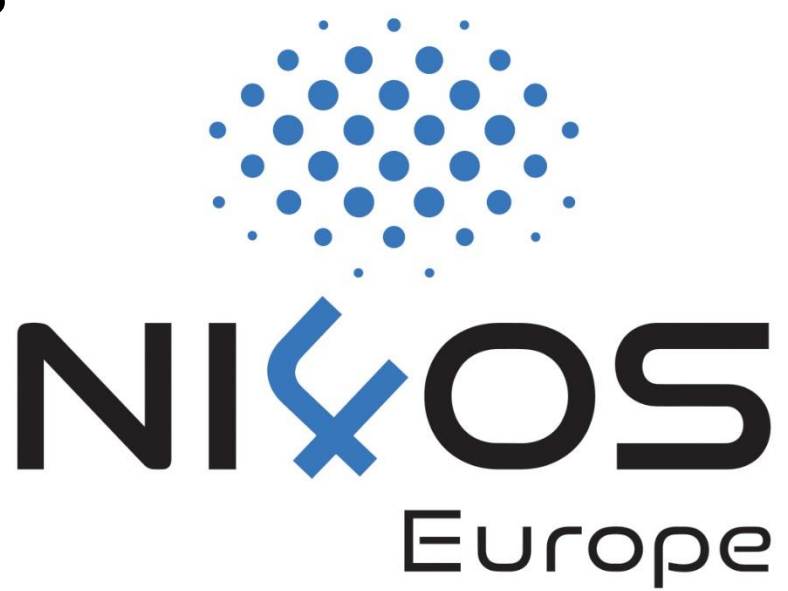

❑In precision agriculture, the acquisition of precise and timely information about crop conditions during the season is of crucial importance.

❑Aerial color and spectral images provide spatial and spectrally derived terrain parameters that can be used in different applications.

- ❑ Satellite low spatial and spectral resolution and the large revisit time
- ❑ By plane are detailed enough, too expensive, sometimes impractical
- ❑ Air vehicles (UAV)/Drones
	- ❑ practical, potentially lower cost,
	- ❑ limited payload capacity > light-weight cameras are required.
	- ❑ frequent image updates, which enable close monitoring of crop development.

❑Cloud application for automatic mosaicking and georeferencing in aerial mapping applications

<http://www.omapp.ucg.ac.me/>

❑Simple, open source and gives enough information for ordinary user

❑Application support several users, upload a set of captured images via a web interface, begin processing and preview already created maps.

❑After processing, users receive an e-mail notification.

❑Combines many opensource libraries :

❑ web interface : Laravel, Vue.JS, Leflet.js

❑ server side : OpenDroneMap, gdal libraries, python

**<iframe src="www.omapp.ucg.ac.me/GetPMap/e7a4d300d2362b33df658d5dd06ff5e5" height="495" width="1140" frameborder="0" style="margin-top:5px;"> </iframe>**

#### **Imagery:**

- ❑GeoTIFF High quality image
- ❑Georeferenced Digital Elevation (DEM)
- **3D Outputs**
- ❑Textured 3D Model (OBJ, MTL)

❑Point Cloud and LAS outputs for compatiblity with CAD and GIS software

**Compatible with open source software:**

❑QGIS (.GeoTIFF), CloudCompare (.las), MeshLab (.obj, .ply)

## OMApp – Open Mapping Application

### ❑Node configuration:

- ❑ 20MB RAM
- ❑ 12 cores x 2.9 GHz
- ❑ 500 GB storage
- ❑Currently the user interface and image processing are hosted on the same machine
- ❑Image processing projects are sent to queue
- ❑The most demanding processing tools use multiple cores to accelerate computations

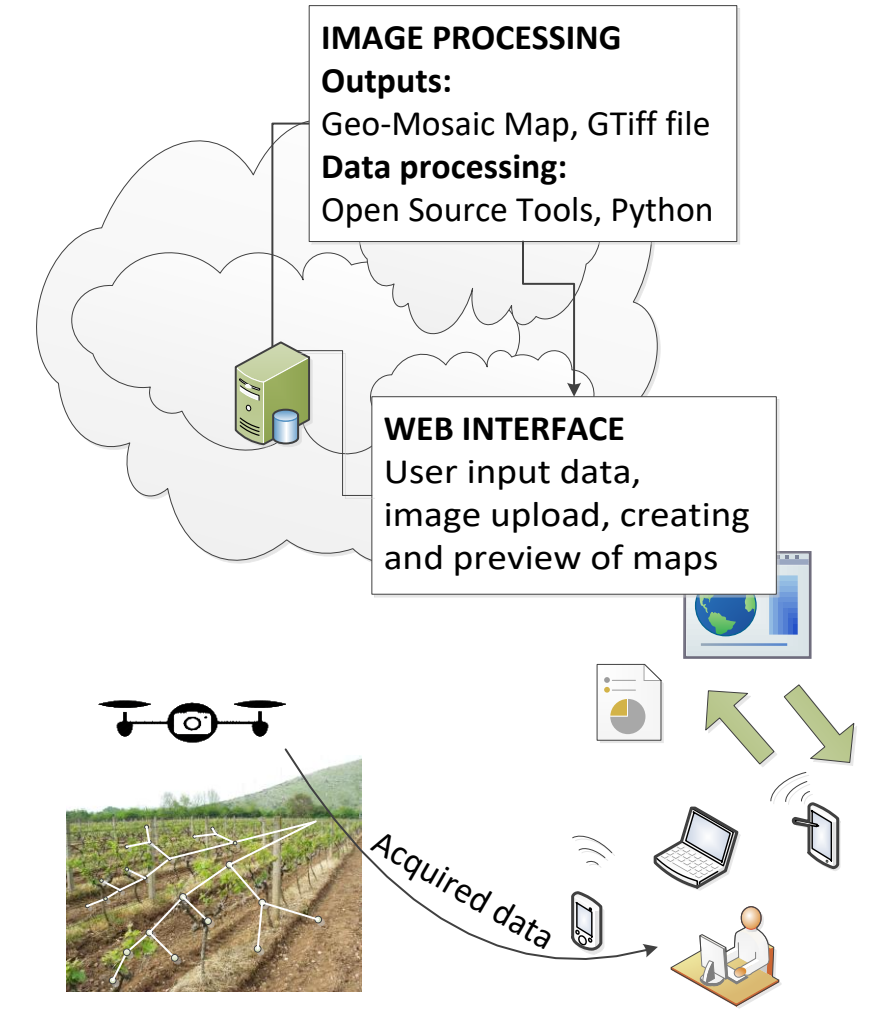

User: data & requests input

### Potential applications

#### ❑ Precise agriculture

❑ Crop classification and crop condition monitoring, water stress detection and chlorophyll level monitoring

#### ❑ Cultural heritage digitalization

❑ 3D object reconstruction, mapping

#### ❑ Environmental protection

❑ National parks and forests monitoring, plant and animal species detection

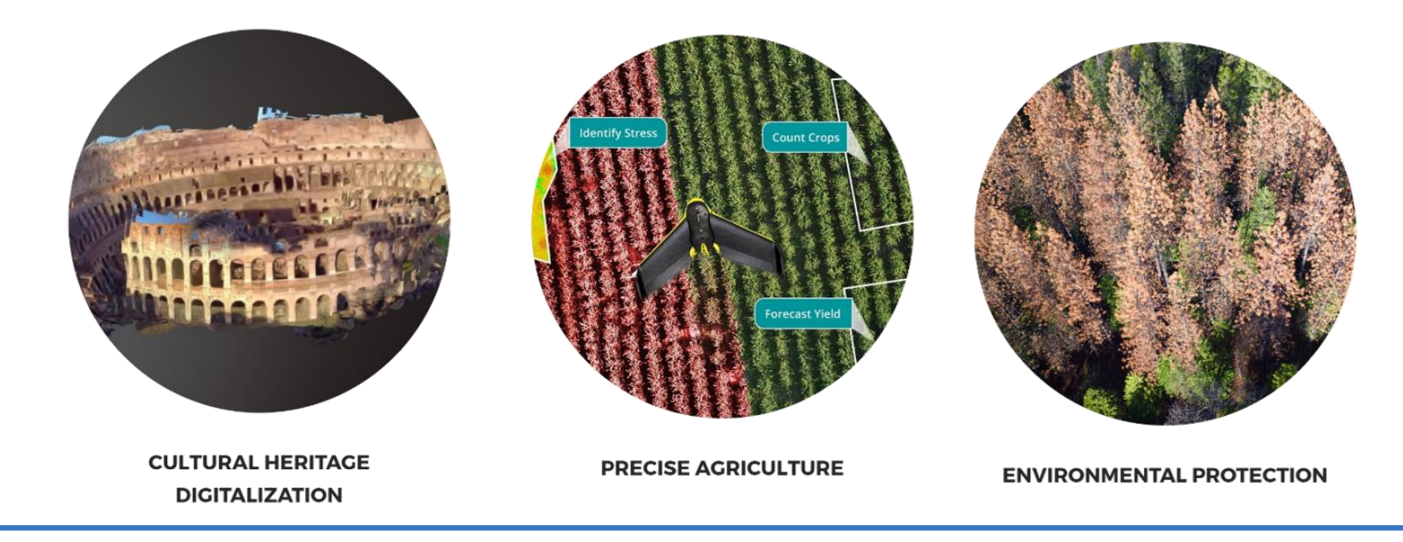

### Comparison with other mapping software

### ❑Commercial standalone (AgiSoft PhotoScan) and cloud-based solutions (MapsMadeEasy)

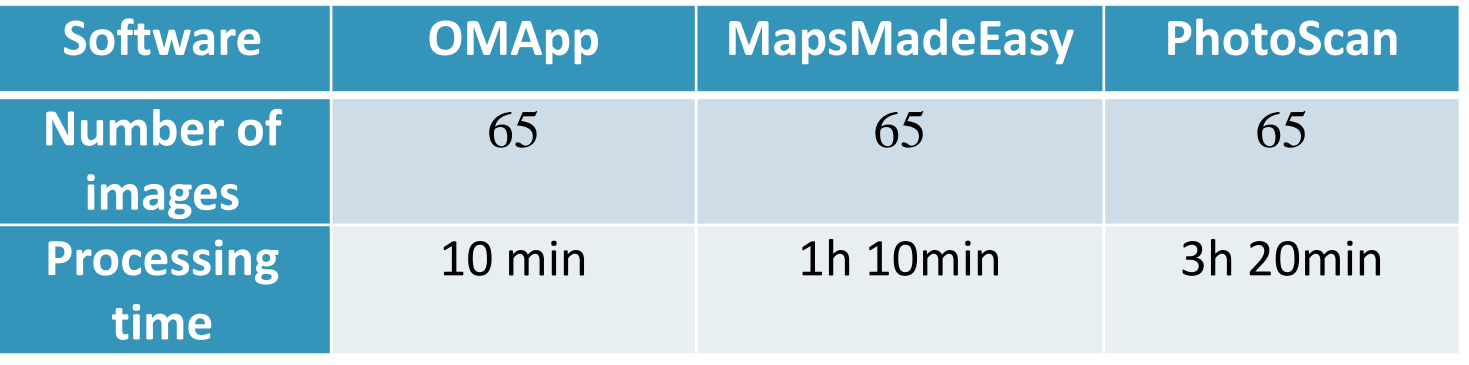

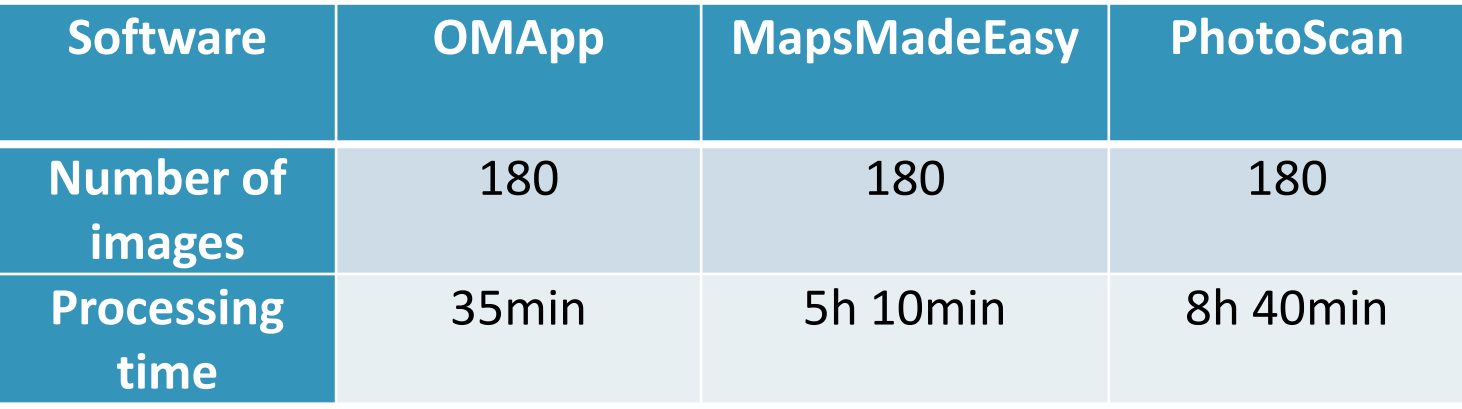

# OMApp – example 1

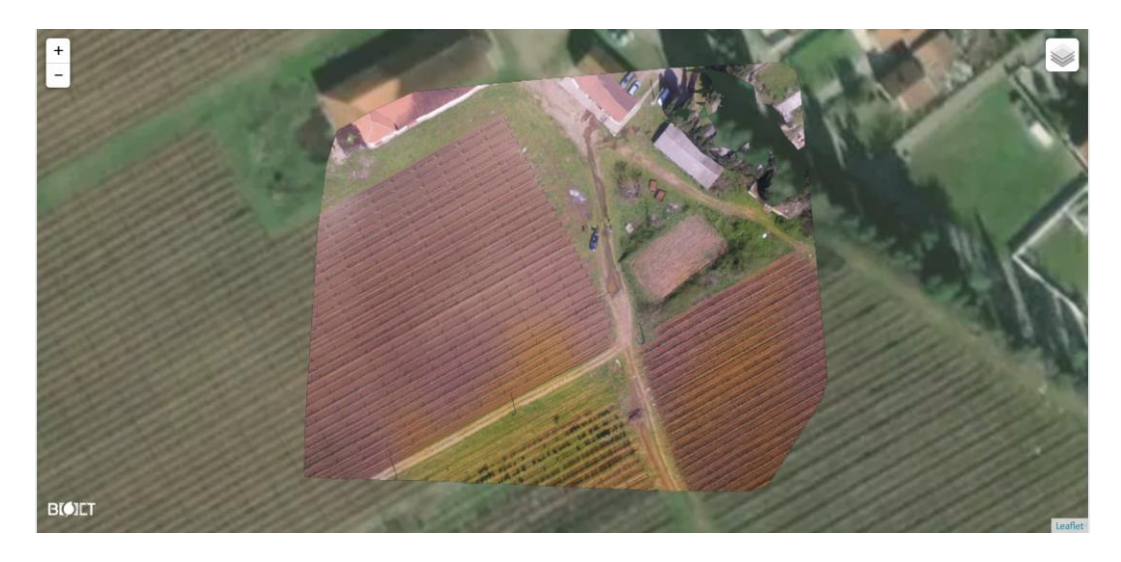

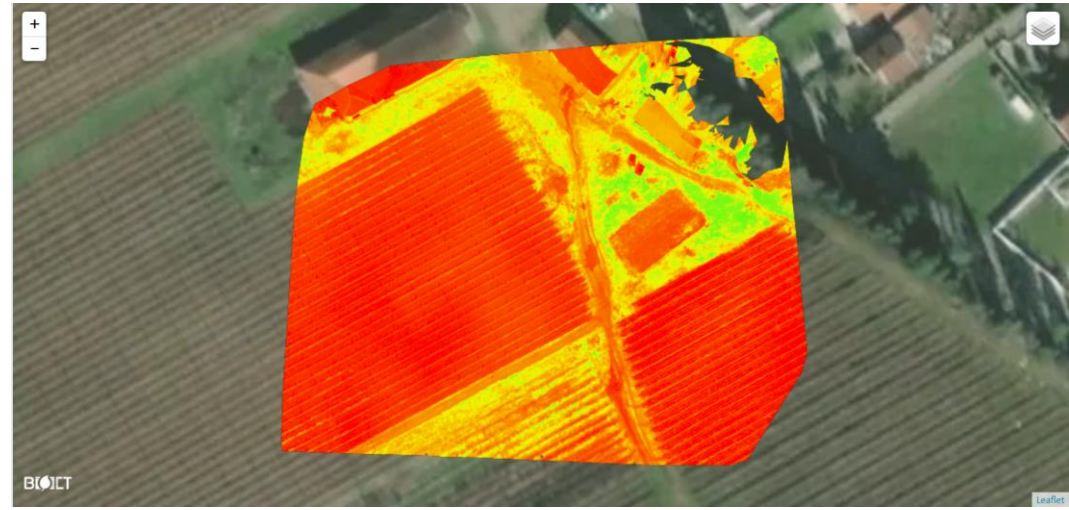

**Podgorica, Montenegro 41 images DJI Phantom 4, 12.6Mpx camera, Altitude 100m**

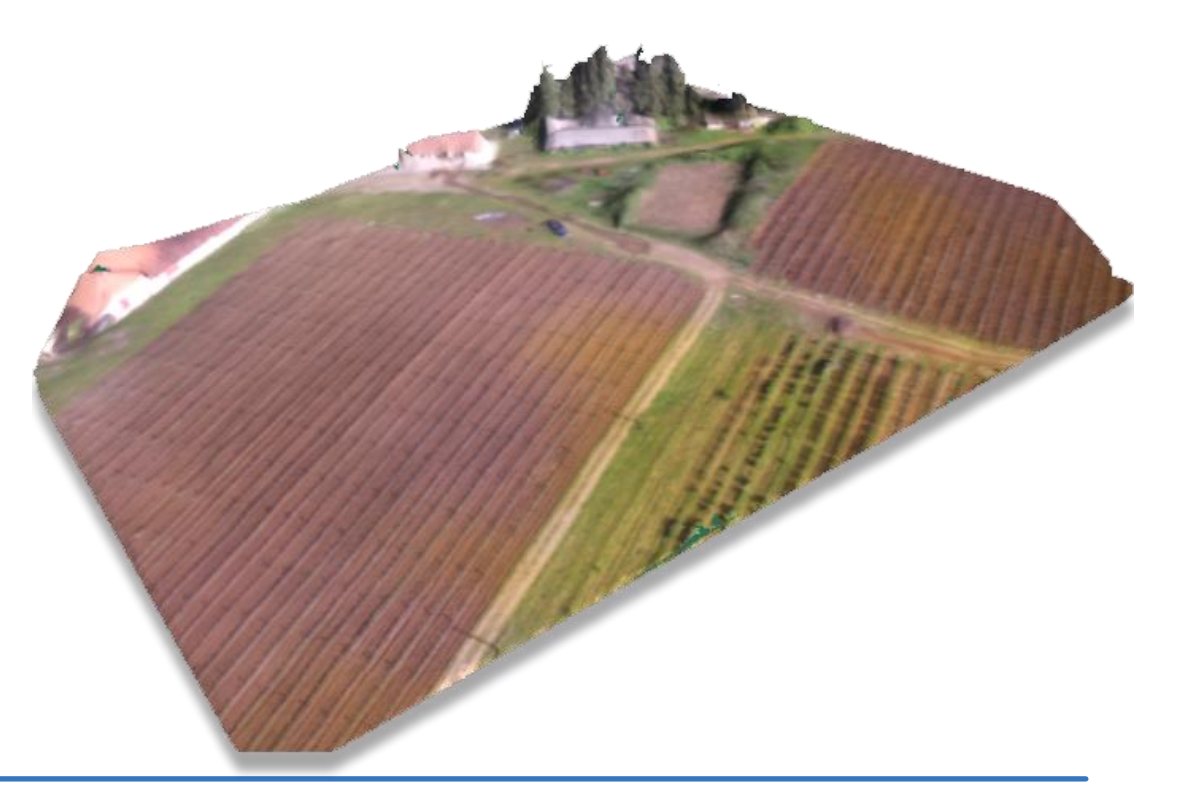

### OMApp – example 2

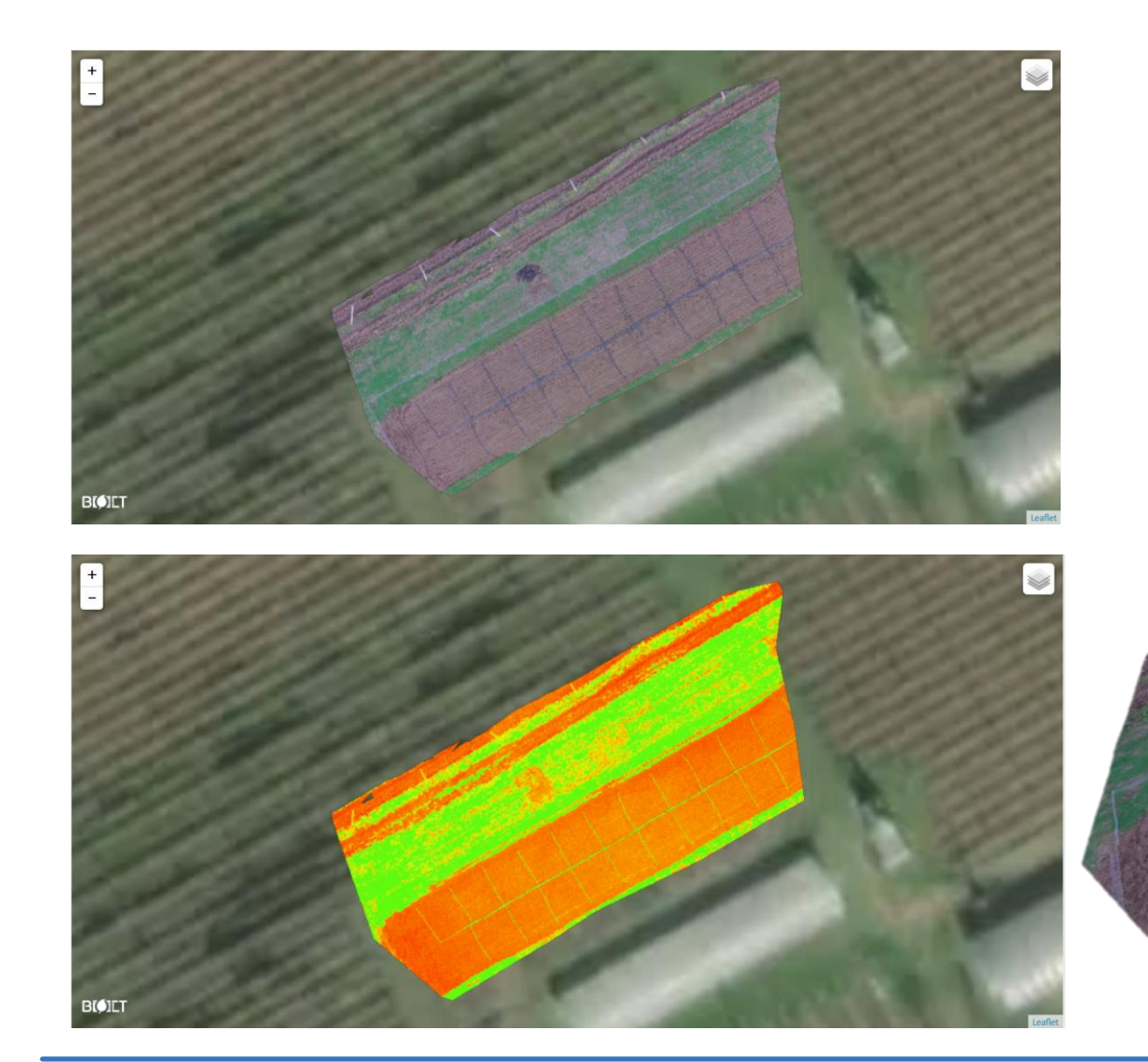

**Podgorica, Montenegro 70 images DJI Phantom 4, 12.6Mpx camera, Altitude 50m**

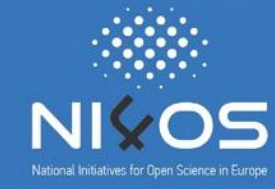

# Thanks for your attention!